## 1. Menentukan Rentang

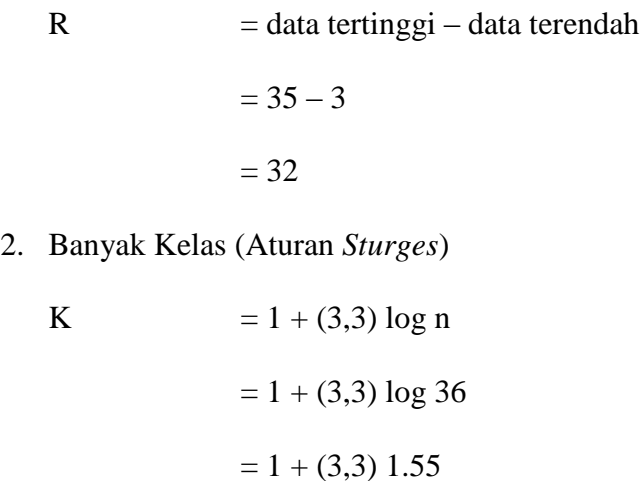

- $= 1 + 5.13$
- = 6,13 (dibulatkan menjadi 6)
- 3. Panjang Kelas Interval

p = 
$$
\frac{\text{rentang}}{\text{banyak kelas}}
$$

$$
= \frac{32}{6}
$$

= 5,33 (dibulatkan menjadi 6)

| Kelas<br>Interval                      | Batas Bawah | <b>Batas Atas</b> | Frek.<br>Absolut | Frek. Relatif |
|----------------------------------------|-------------|-------------------|------------------|---------------|
| $-8$<br>$\mathfrak{Z}$                 | 2,5         | 8,5               | 6                | 16,7%         |
| $-14$<br>9                             | 8,5         | 14,5              | 6                | 16,7%         |
| 15<br>- 20<br>$\overline{\phantom{a}}$ | 14,5        | 20,5              | 9                | 25,0%         |
| 21<br>$-26$                            | 20,5        | 26,5              | 7                | 19,4%         |
| 27<br>$-32$                            | 26,5        | 32,5              | 7                | 19,4%         |
| 33<br>38                               | 32,5        | 38,5              | $\mathbf{1}$     | 2,8%          |
| Jumlah                                 |             |                   | 36               | 100%          |

**Tabel Distribusi Hasil Belajar Sejarah Kelas Kontrol**

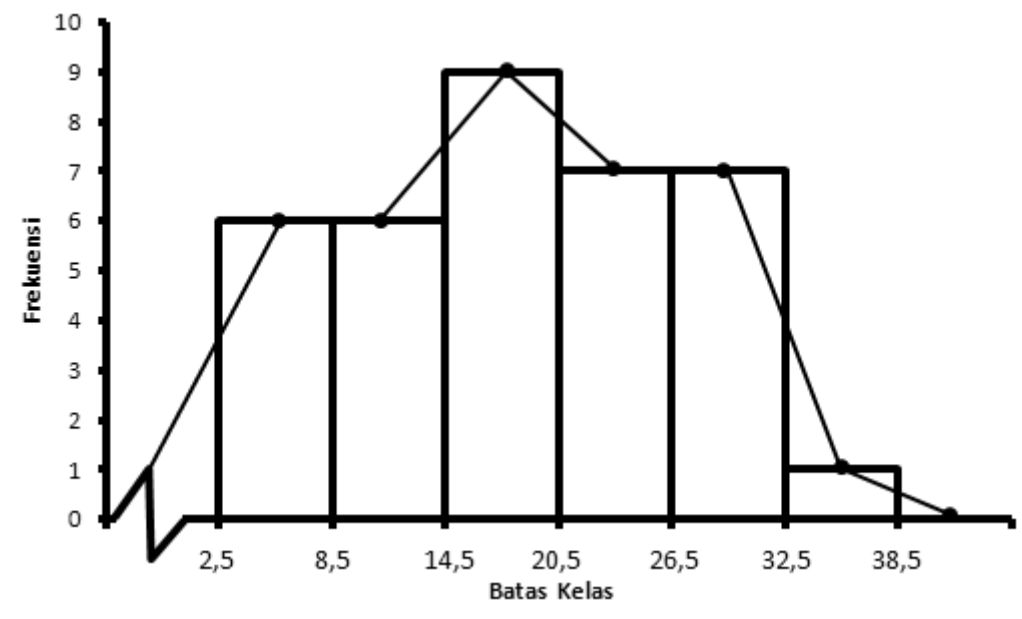

**Histogram Data Hasil Belajar Sejarah Kelas Kontrol**